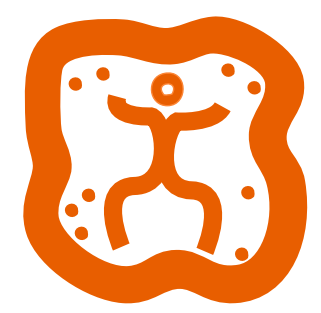

# **Reflective** an interactive video **Perception** installation project artist: **Nihan Tasbasi** Sabanci University VACD Program Student

supervised by: **Ekmel Ertan** 

#### How to Start

The idea occurred while I was watching the "Ask-i Memnu" which is the most popular tv series of the contemporary popular culture and transcribed from a classical and popular literary piece written by Halit Ziya Usakligil. While I was watching it I realized that I have never read the book of the series or heard about the story before. My mother knows the characters and the events that are occurring in the story just by following the previous knowledge that she gained from reading the novel before and watching the first Tv series. So, the events in the story that makes me feel ambiguous, does not make my mother feel as much ambiguous as I feel. The reason for this difference in feelings is, she imagined the characters and events in her own perception while she was reading the novel from the original source, directly from the author's interpretation of his own imagination. This situation of perception, as it is mentioned above, differs with each individual's the way of interpretation of images and perception of what is told through the

images and sound or writing, in our case. Furthermore I thought my perception and imagination is different than my mother. My imagining process of the scenes and the characters for the first time while watching the TV series is actually an interpretation of the perception of imagination and visualization over the scenarist and the director. However my mother, on the other hand, has an older imaginative experience of the original script and what she is doing is imagining once again over her old perceived image with the additional perceived images of the scenarist and the director's work on the script. With this way of thinking I decided to make people imagine over their experiences; story reading without seeing, getting the first experience with the story while reading; so that it can be shown in a visual way (video) that how the imagination and perceptions differ according to the personal background, experiences of each reader of the same story.

### Preparing the Background

While I was doing these entire interviews at the same time according to the answers that they give I was trying to find the visual elements for the video shootings. Also, I made a research about the table that takes part in the decoration of the story and I found somewhere to cut plaster for the table and buy some foots for the table. Thanks to my parent we made the research and buy and carry it. Also I was making a research about the actoractress and the place to make shootings. I talked with some of my friends that are interesting unprofessionally stage actor. I made some trial shootings to organize the scenes and also decide about the actor and actress. But we could not agree about the timing issue so I kept searching for than I agree with my friends Fulya Karahan and Eren Noyan. She is member the theatre club in Sabanci University and he is student of cinema and TV also, unprofessional actor. After all we started to make shootings and completed in 4 times but the time arranging was the biggest problem.

## Interactivity and installation

Firstly I thought to install this project in 4 different little Tv screens separately and each video were going to shown in one screen. When someone steps on the screen the video going to start and when stepped out it will be stop. Than when be stepped to one of the other screen the other video going to start at the time sequence the first one had stopped. Than I decided to put the Tv screens as in a shape of square for making the understanding of the link between the videos more clearly. Also I thought to put color for each Tv screens to symbolize the different videos and etc. At the to give the difference between them all more visually and make the audience easily a part of the project and interactivity I decided to put the original visual elements from each videos. Then I put the original table that I used in the video shooting and put the objects on it and tried to make the interactivity over the objects on the table.

#### Script writing

I started to read some short story books that may TLL teacher suggested me to read and made soma talking with some storywriters. Than firstly I decided to use and ready story from a book but than I thought that using a new script may work more effectively for the readers. After that thanks to my friend Arzu Sari who is working for a publisher we started to write a new story as casual and basic as the stories of TV series. Than my TLL teacher Banu Gümüstüs made the corrections of the script.

#### Interviews

While I was trying to complete the script writing at the same time a I made some talking with the people that I would like to made interview. Many people interested with the project and like to give an interview but I could complete only 5 of them. While I was making the interview I ask a list of question about the visual things of the story. Some like; what was she or he wearing? Or what kind of a mobile phone she might be using? Or how was the snow globe on the table look like? etc. They all give different answers and reasons for their answers.

## Technical Issues and Sofware

To make this installation work basically I need a video camera to record, screen(s), projector or monitor to show videos and software to recognize the objects and play the videos in continued time lime and knowledge of all these technique or people that can use these and help me. Firstly I started to work on the software that can makes recognition the objects by web cam. My friend Sezen Yeniçeri was also working on this and she suggested me to use reacTIVision 1.4 and I download the program and started to find the main software that going to play the videos and thanks to Osman Koç we started to work on Max/msp but I had many problems to work it without having problem than I decided to work with Processing. After all the biggest problem had occurred and we could not stop the sound of the video and after tried some solutions I decided to separate the sound and the video and it was not the best solution but it worked. But still I could not stop the black screen between the videos while they are changing.

As a part of installation firstly I used projector and monitor but than I change the projector with LCD Tv and for using that Tv with Apple computer I search for a cable and than it worked. After all the whole installation started to work.